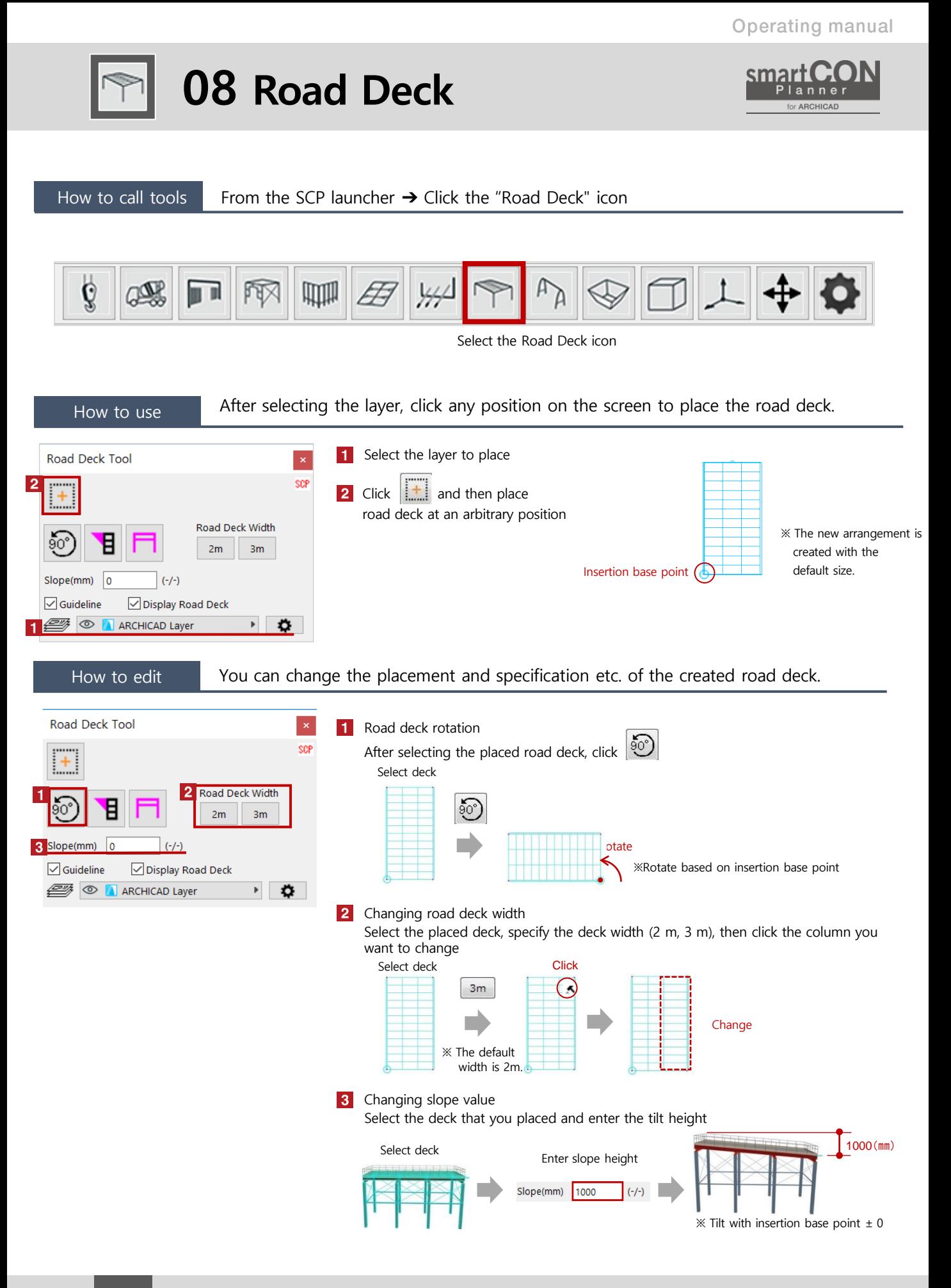

## 08 Road Deck

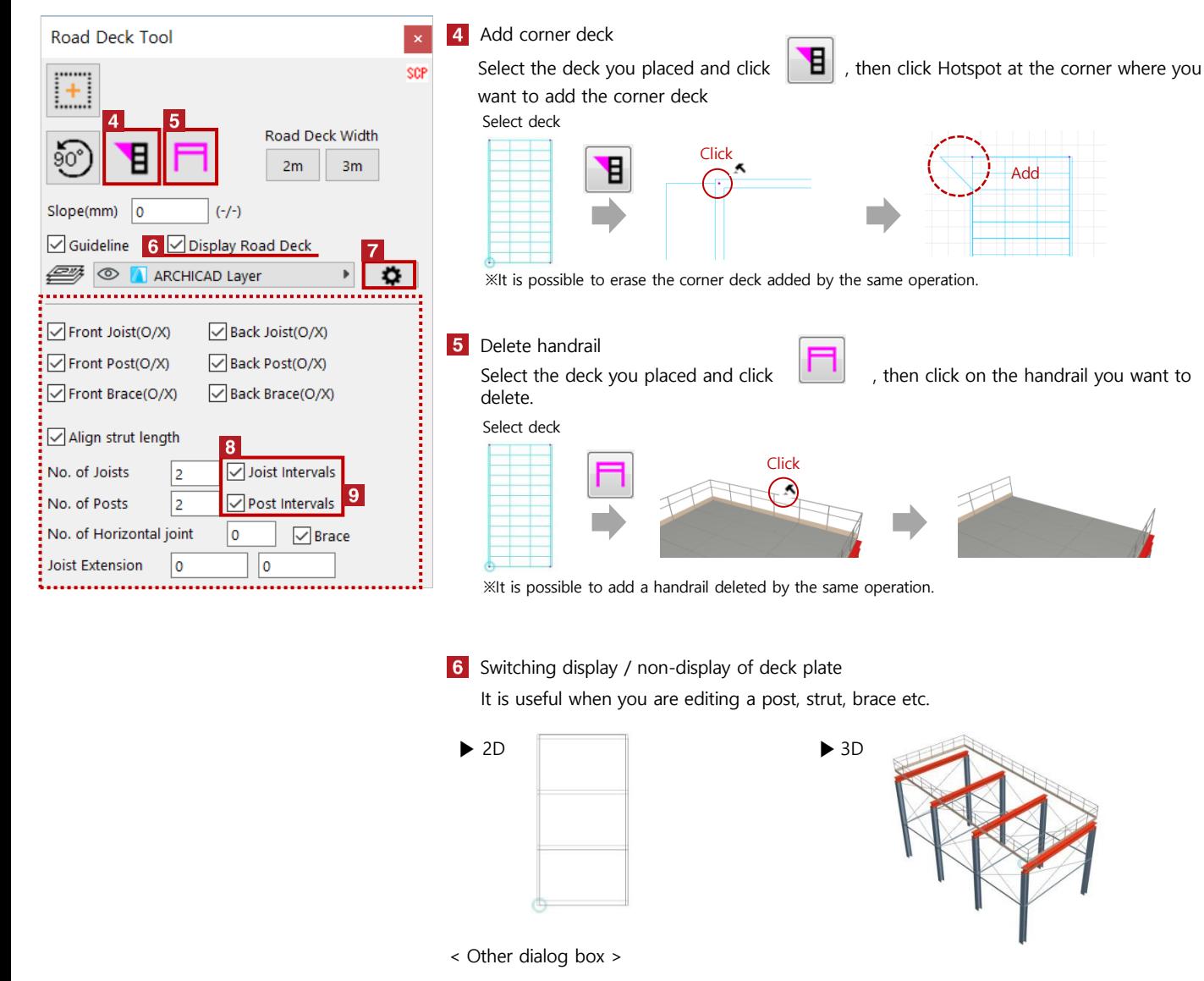

**7** Setting the expansion of deck plate Click  $\begin{array}{|c|c|c|c|c|}\n\hline\n\end{array}$  to expand  $\begin{array}{|c|c|c|c|}\n\hline\n\end{array}$ 

**B** Individual setting of joist interval and post gap

 $\blacktriangledown$  Hotspot will be displayed and individual editing of the post interval will be possible (edit in 2D)

9 Individual setting of post length

Hotspot will be displayed and individual editing of the post length will be possible (edit in 3D)

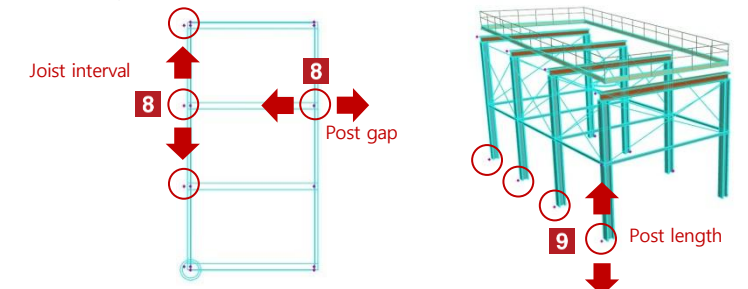

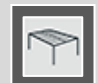

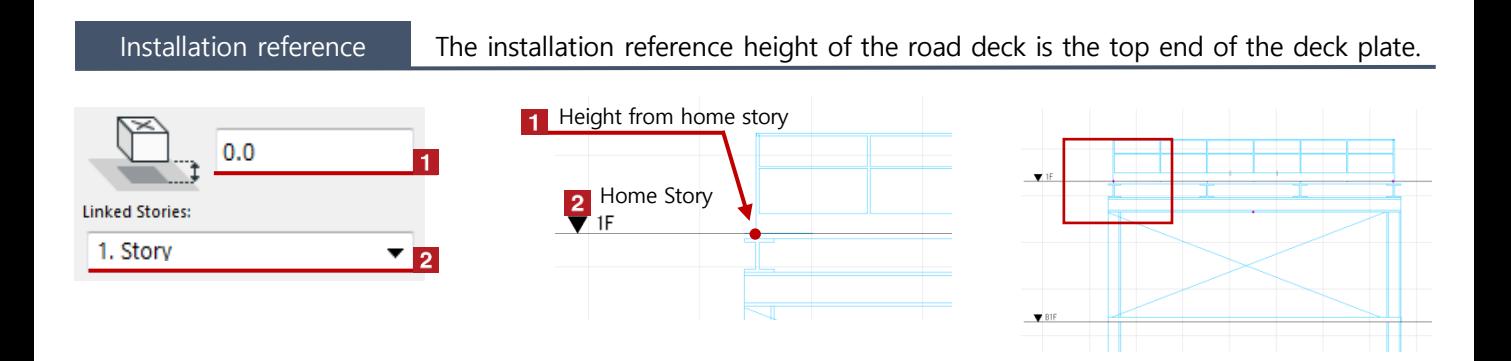

## Change area and post length of road deck Clicking Hotspot to change the area and length of road deck.

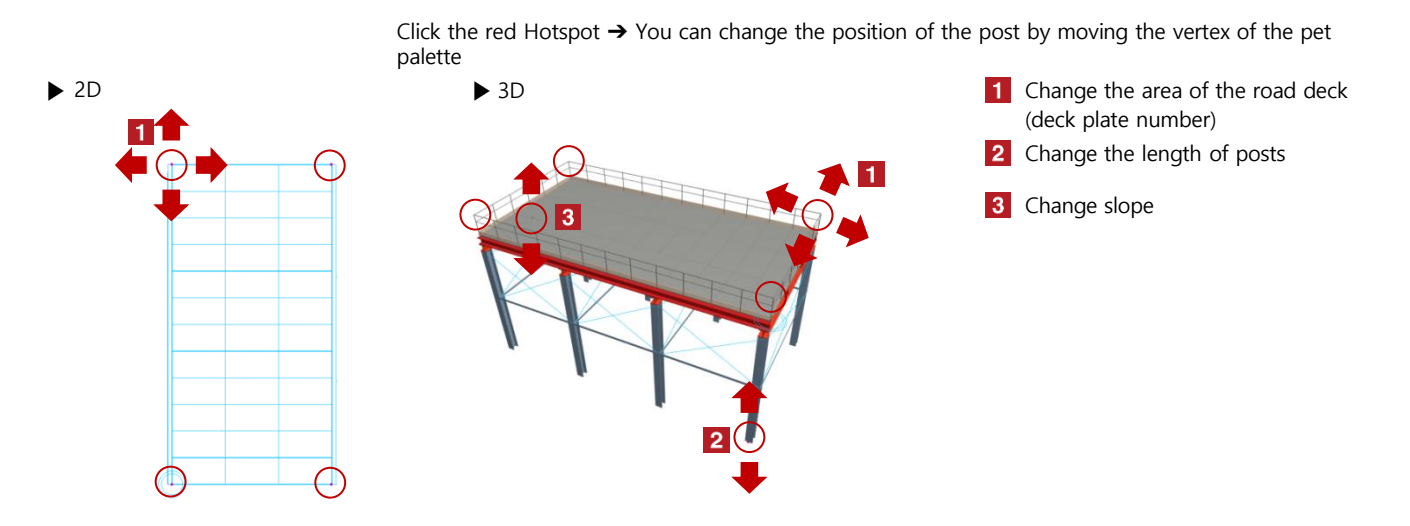

Object setting  $\blacksquare$  Select the read deck and change various settings with "Object setting (Ctrl + T)"

| <b>Object Selection Settings</b>                                                                                                    | $\times$<br>$\overline{z}$ | $\overline{\mathbf{y}}$ $\overline{\mathbb{X}}$ GANTRY SET                                                                                                    |                  | 1 Setting lining plate                   |
|----------------------------------------------------------------------------------------------------|----------------------------|----------------------------------------------------------------------------------------------------|------------------|------------------------------------------|
| <b>SCPGantry</b>                                                                                                    | Selected: 1 Editable: 1    |                                                                                                    |                  |                                          |
| $\mathbf{v} \in \mathbb{R}^n$ PREVIEW AND POSITIONING<br>$\boxed{)}$ 6660 x 12700<br>$\overline{0}$                                                                             |                            | Prev Next<br>Plate<br>Length<br>Width<br><b>Thickness</b><br>Color<br>☑<br>Display 2000<br>$\blacktriangleright$<br>$\blacktriangleright$<br>1000<br>50<br>$\blacktriangleright$<br><b>GENERAL</b> |                  | 2 Setting joists                         |
| Д<br>Home Story:<br>Q<br>0. Ground Floor (Current)                                                                                                    |                            | 2 <br>Joists<br>Width<br>Color<br>Height                                                                                                    | $\mathbf{3}$     | Setting post interval                    |
| 目<br>$\odot$<br>to Project Zero<br>$\overline{\phantom{a}}$                                                                                                    |                            | 300<br>300<br><b>GENERAL</b><br>3<br>Obiki<br>Color<br>Width<br>Height                                                                                                    | $\overline{4}$   | Setting post                             |
|                                                                                                    |                            | 300<br>300<br><b>GENERAL</b>                                                                                                    |                  |                                          |
|                                                                                                    | 図                          | 4 Prop<br>Width<br>Height<br>Color<br>300<br>300<br><b>GENERAL</b>                                                                                                    |                  |                                          |
| Relative P<br>$\frac{1}{2}$ 0.00°<br>口図図                                                                                                    |                            |                                                                                                    |                  |                                          |
| $\frac{1}{n}$ $\vee$ $\frac{1}{n(n)}$ GANTRY SET                                                                                                    |                            | $\overline{\mathbf{y}}$ GANTRY SET                                                                                                    | 5                | Setting brace                            |
| Next<br>Prev<br>Color<br><b>Thickness</b><br>Plate<br>Width<br>Length<br>☑<br>Display<br>1000<br><b>GENERAL</b><br>2000<br>$\blacktriangleright$<br>$\blacktriangleright$<br>50 |                            | Prev Next<br>Width<br><b>Horizontal</b><br><b>Brace</b><br>Color<br>5                                                                                                    | $6 \overline{6}$ | Setting handrails                        |
| Height<br><b>Joists</b><br>Width<br>300<br>300                                                                                                    | Color<br><b>GENERAL</b>    | $\boxed{\small\vee}$<br>100<br><b>GENERAL</b><br>6<br>Handrail<br><b>Height</b><br>Pitch<br><b>Handrail color</b><br>Format                                                                        |                  | Drawing color setting of gantry on       |
| Obiki<br>Width<br>Height<br>300<br>300                                                                                                    | Color<br><b>GENERAL</b>    | 900<br>1000<br>Handrail A<br><b>GENERAL</b>                                                                                                    |                  | 2D screen                                |
| Width<br>Height<br>Prop<br>300<br>300                                                                                                    | Color<br><b>GENERAL</b>    | <b>Skirting Display</b><br>Pipe diameter<br>Skirting color<br>25<br><b>GENERAL</b>                                                                                                    | 8                | Coloring of the gantry on a 2D<br>screen |
|                                                                                                    |                            | 8 2D colori<br>9 2 Guide lines<br>ø<br>Pen color                                                                                                    | 9                | Change display of guide line             |